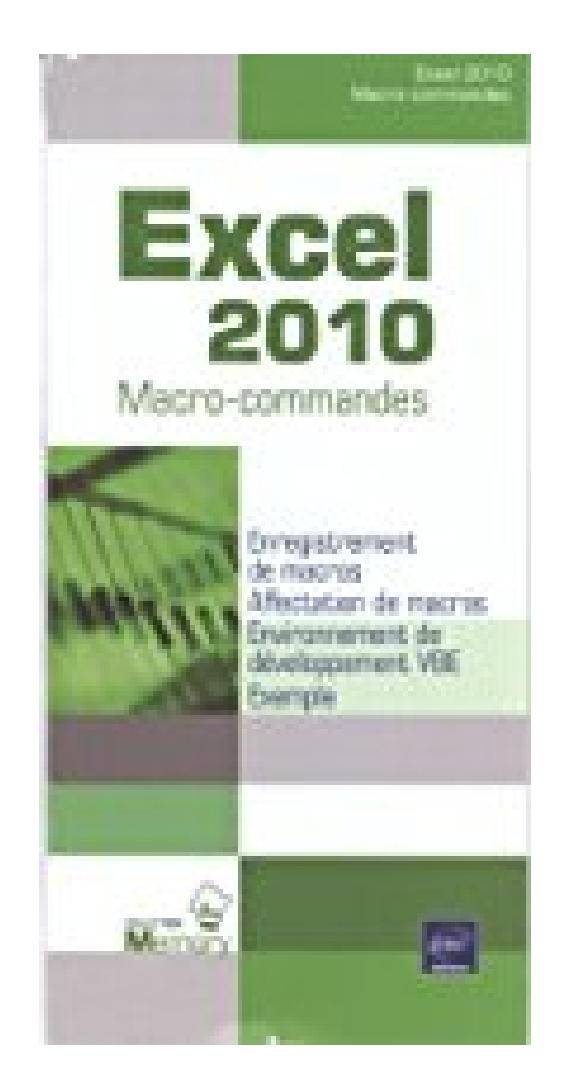

## **Excel 2010 - Macro-commandes**

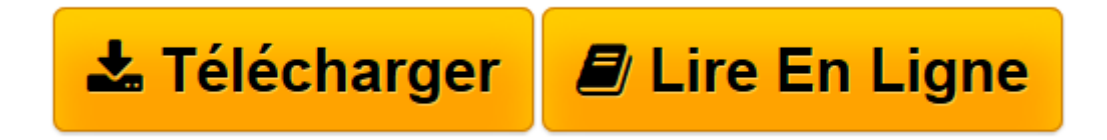

[Click here](http://bookspofr.club/fr/read.php?id=2746072025&src=fbs) if your download doesn"t start automatically

## **Excel 2010 - Macro-commandes**

Michèle AMELOT

**Excel 2010 - Macro-commandes** Michèle AMELOT

**[Télécharger](http://bookspofr.club/fr/read.php?id=2746072025&src=fbs)** [Excel 2010 - Macro-commandes ...pdf](http://bookspofr.club/fr/read.php?id=2746072025&src=fbs)

**[Lire en ligne](http://bookspofr.club/fr/read.php?id=2746072025&src=fbs)** [Excel 2010 - Macro-commandes ...pdf](http://bookspofr.club/fr/read.php?id=2746072025&src=fbs)

12 pages

Présentation de l'éditeur

Un dépliant pratique, 12 pages tout en couleurs, sur les macro-commandes d'Excel 2010 : utilisation de l'Enregistreur de macros, modification d'une macro, affectation d'une macro, l'interface VBE. Biographie de l'auteur

À la fois spécialiste de développements spécifiques et responsable pédagogique, Michèle AMELOT accompagne, depuis plus de 15 ans, des entreprises dans la conduite de leurs projets. C'est, entre autres, cette connaissance approfondie des besoins des utilisateurs et des développeurs qui lui permet dans ses ouvrages de faciliter l'apprentissage et la pratique de la programmation en langage VBA.

Download and Read Online Excel 2010 - Macro-commandes Michèle AMELOT #IU4X8WSPLR6

Lire Excel 2010 - Macro-commandes par Michèle AMELOT pour ebook en ligneExcel 2010 - Macrocommandes par Michèle AMELOT Téléchargement gratuit de PDF, livres audio, livres à lire, bons livres à lire, livres bon marché, bons livres, livres en ligne, livres en ligne, revues de livres epub, lecture de livres en ligne, livres à lire en ligne, bibliothèque en ligne, bons livres à lire, PDF Les meilleurs livres à lire, les meilleurs livres pour lire les livres Excel 2010 - Macro-commandes par Michèle AMELOT à lire en ligne.Online Excel 2010 - Macro-commandes par Michèle AMELOT ebook Téléchargement PDFExcel 2010 - Macro-commandes par Michèle AMELOT DocExcel 2010 - Macro-commandes par Michèle AMELOT MobipocketExcel 2010 - Macro-commandes par Michèle AMELOT EPub

## **IU4X8WSPLR6IU4X8WSPLR6IU4X8WSPLR6**